## **Computing Curriculum for St Erth Primary**

| Phase | Cycle | Autumn 1                                                                                                    | Autumn 2                                                                                                    | Spring 1                                                                                                    | Spring 2                                                                                                    | Summer 1                                                                                                    | Summer 2                                                                                                    |
|-------|-------|----------------------------------------------------------------------------------------------------|----------------------------------------------------------------------------------------------------|----------------------------------------------------------------------------------------------------|----------------------------------------------------------------------------------------------------|----------------------------------------------------------------------------------------------------|----------------------------------------------------------------------------------------------------|
| EY    |       | Computing isn't in the EYFS curriculum Tead                                                                                                    | chers to go by a needs met approach, using te                                                                                                    | chnology where it fits in with their current ar                                                                                                    | eas of learning.                                                                                                    |                                                                                                    |                                                                                                    |
| KS1   | A     | Connecting systems and networks<br><u>Technology around us (Y1)</u><br>What technology do we find in<br>school and how do we use it<br><u>responsibly?</u><br>Recognising technology in school and using<br>it responsibly<br>(Paintz.app)                                               | Creating Media<br><u>Digital painting (Y1)</u><br>How can we create art digitally and<br>how does it compare with non-digital<br>art?<br>Choosing appropriate tools in a program<br>to create art and making comparisons with<br>working non-digitally.<br>(Microsoft Paint or similar) | Creating Media<br>Digital Photography (2)<br>How can you change photographs for<br>different purposes<br>Capturing and changing digital<br>photographs for different purposes<br>(iPads and pixlr.com)                                                                    | Data and information<br><u>Grouping Data (1)</u><br>How can we sort and group<br>objects?<br>Exploring object labels, then using<br>them to sort and group objects by<br>properties                                                                              | Programming<br><u>Moving a robot (1)</u><br>How can we write an algorithm to<br>make a floor robot move?<br>Creating and debugging programs and<br>using logical reasoning to make<br>predictions.<br>(Bee-bot, Blue-bot)                                    | Programming<br><u>Robot algorithms (2)</u><br>How can we create and debug<br>programs?<br>Creating and debugging programs and<br>using logical reasoning to make<br>predictions.<br>(Bee-bot, Blue-bot)                                                          |
| KS1   | В     | Connecting systems and networks<br><u>Technology around us (2)</u><br>How can IT improve our world in<br><u>school and beyond?</u><br>Information technology around us<br>Identifying IT and how its responsible use<br>improves our world in school and beyond.<br>(PowerPoint)         | Creating Media<br>Digital writing (1)<br>How can we use a computer to create<br>text and how is this different from<br>non-digital text?<br>Using a computer to create and format<br>text, before comparing to writing non-<br>digitally.<br>(Microsoft Word)                           | Creating Media<br>Digital music (2)<br>How can we use a computer to<br>explore rhythms and melodies?<br>Using a computer as a tool to explore<br>rhythms and melodies, before creating a<br>musical composition.<br>(Chrome Music Lab)                                    | Data and information<br><u>Pictograms (2)</u><br>How can we collect and organize<br>data on a computer?<br>Collecting data in tally charts and using<br>attributes to organise and present data on<br>a computer.<br>(j2data pictogram)                          | Programming<br>Introduction to animations (1)<br>How can we program a character to<br>tell a story?<br>Designing and programming the movement<br>of a character on screen to tell stories.<br>(Laptops - Scratch Jnr)                                        | Programming<br>Programming quizzes (2)<br>How can we design a program to<br>create an interactive quiz?<br>Designing algorithms and programs that<br>use events to trigger sequences of code<br>to make an interactive quiz.<br>(Laptops – Scratch Jnr)          |
| LKS2  | A     | Connecting systems and networks<br><u>Connecting Computers (3)</u><br>What devices have inputs, processes,<br><u>and outputs?</u><br>Identifying that digital devices have inputs,<br>processes, and outputs, and how devices<br>can be connected to make networks<br>(Painting program) | Creating Media<br><u>Desktop Publishing (3)</u><br>How can we create documents for a<br><u>specific purpose?</u><br>Creating documents by modifying text,<br>images, and page layouts for a specified<br>purpose.<br>(Canva.com)                                                        | Programming<br>Sequencing Sounds (3)<br>How can we use programming<br>language to make music?<br>Creating sequences in a block-based<br>programming language to make music<br>(Scratch)                                                                                   | Data and information<br><u>Data logging (4)</u><br>How can we collect data over time<br>and why is it useful?<br>Recognising how and why data is collected<br>over time, before using data loggers to<br>carry out an investigation.<br>(Data logger or similar) | Creating Media<br><u>Audio Production (4)</u><br>How can we capture and edit audio<br>produce a podcast?<br>Capturing and editing audio to produce a<br>podcast, ensuring that copyright is<br>considered.<br>(Laptops-audacity)                             | Programming<br><u>Events and actions in programs (3)</u><br>How can we write programs for a<br><u>sequence of actions?</u><br>Writing algorithms and programs that use<br>a range of events to trigger sequences of<br>actions.<br>(Scratch)                     |
| LKS2  | В     | Connecting systems and networks<br><u>The internet (4)</u><br>What is the internet and why should<br>we evaluate content?<br>Recognising the internet as a network of<br>networks including the WWW, and why<br>we should evaluate online content.<br>(Various websites)                 | Creating Media<br><u>Stop frame animation (3)</u><br>How can we use images to produce<br><u>an animation?</u><br>Capturing and editing digital still images<br>to produce a stop-frame animation that<br>tells a story.<br>(iMotion)                                                    | Programming<br><u>Repetition in Shapes (4)</u><br>How can we use programming<br>language for controlled loops when<br>drawing shapes?<br>Using a text-based programming language<br>to explore count-controlled loops when<br>drawing shapes.<br>(FMSLogo/Turtle academy) | Data and information<br>Branching databases (3)<br>How can we use a branching database to<br>group objects?<br>Building and using branching databases to<br>group objects using yes/no questions.<br>(j2data Branch and Pictogram)                               | Creating Media<br><u>Photo editing (4)</u><br>How can we manipulate images to<br><u>fulfil a purpose?</u><br>Manipulating digital images and reflecting<br>on the impact of changes and whether the<br>required purpose is fulfilled.<br>(Laptops-Paint.NET) | Programming<br><u>Repetition in games (4)</u><br>How can we create infinite loops using<br>block-based programming language?<br>Using a block-based programming<br>language to explore count-controlled and<br>infinite loops when creating a game.<br>(Scratch) |
| UKS2  | A     | Connecting systems and networks<br>Systems and searching (5)<br>What IT systems are around the<br>world and how do they help us<br>search the internet?<br>Recognising IT systems in the world and<br>how some can enable searching on the<br>internet.<br>(PowerPoint)                  | Programming<br>Selection in physical computing (5)<br>How can we program a<br>microcontroller?<br>Exploring conditions and selection using a<br>programmable microcontroller.<br>(Crumble controller)                                                                                   | Creating Media<br><u>3D modelling (6)</u><br>How can we develop a 3D computer<br>model of a physical object?<br>Planning, developing, and evaluating 3D<br>computer models of physical objects.<br>(Tinkercad)                                                            | Data and information<br>Flat file databases (5)<br>How can we use a database to<br>answer questions?<br>Using a database to order data and create<br>charts to answer questions.<br>(j2data Database)                                                            | Creating Media<br>Introduction to vector graphics (5)<br>How can use layers to create digital<br>images?<br>Creating images in a drawing program by<br>using layers and groups of objects.<br>(Google Drawings/Publisher)                                    | Programming<br><u>Selection in quizzes (5)</u><br>How can we design and code an<br>interactive quiz?<br>Exploring selection in programming to<br>design and code an interactive quiz.<br>(Scratch)                                                               |
| UKS2  | В     | Connecting systems and networks<br><u>Communication and collaboration (6)</u><br>How is data transferred to allow us<br>to work collaboratively?<br>Exploring how data is transferred by<br>working collaboratively online.<br>(PowerPoint)                                              | Creating Media<br><u>Website creation (6)</u><br>How can we design and create a<br>webpage?<br>Designing and creating webpages, giving<br>consideration to copyright, aesthetics, and<br>navigation.<br>(Google sites)                                                                  | Programming<br><u>Variables in Games (6)</u><br>How can we create variables to code<br><u>a game?</u><br>Exploring variables when designing and<br>coding a game.<br>(Scratch)                                                                                            | Programming<br><u>Sensing Movement (6)</u><br>How can we code a project that uses<br>inputs from a physical device?<br>Designing and coding a project that<br>captures inputs from a physical device<br>(microbits)                                              | Data and information<br>Introduction to spreadsheets (6)<br>How can we use a spreadsheet to<br>organise and calculate data?<br>Answering questions by using spreadsheets<br>to organise and calculate data.<br>(Excel)                                       | Creating Media<br><u>Video Production (5)</u><br>How can we produce a short film?<br>Planning, capturing, and editing video to<br>produce a short film.<br>(Microsoft Photos)                                                                                    |

Information Technology: Creating Media; Data and Information

## Computer Science: Programming

Digital Literacy: Connecting systems and networks; Online Safety is taught throughout the school as a separate element using Common Sense Media

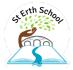